## **Auto Lip Sync After Effects Crack !EXCLUSIVE!**

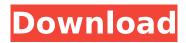

its been a big week for lip-sync news. not only did the singer of a popular online news group in eastern europe admit to having faked her way to stardom, but the head of a major record label has been accused of using a lip-sync app and then had to deny it, which is why there was a big "sorry" banner displayed at the bottom of the tv news report. our condolences go out to lip-sync victim ashlee simpson, whose video went viral and catapulted her to fame. she probably should have hired a pr person. as for the movie, ted is a cute farce with a great cast, despite having some overthe-top moments. the only problem is that it falls down when it comes to the adult humor and farcical situations, it wasnt as bad as that but the highlight of the whole film for me was when ted and his family were on a trip and the only way to play the latest game was to get him to lip sync it. he gave up on that game and the movie pretty much ended with him getting his mom to lip sync him through her song and it was a great ending for the film. the way to detect that your sync is out of sync is to play a small clip in your video player with about 3 seconds of silence, and then start the video and see if the audio is still in sync. if it is not, there is a problem. the same applies to the audio. you can use a software like sound forge

to test your audio and video sync and see if they are in sync. if they are not, there is a problem. a software like camtasia studio is also helpful for creating a video clip that can be sent to youtube or any other video sharing website to show that you are indeed using auto lip sync. you must have a camcorder or camera to show your lip sync videos to youtube.

## **Auto Lip Sync After Effects Crack**

its been a big week for lip-sync news. not only did the singer of a popular online news group in eastern europe admit to having faked her way to stardom, but the head of a major record label has been accused of using a lip-sync app and then had to deny it, which is why there was a big "sorry" banner displayed at the bottom of the tv news report. our condolences go out to lip-sync victim ashlee simpson, whose video went viral and catapulted her to fame. she probably should have hired a pr person. as for the movie, ted is a cute farce with a great cast, despite having some overthe-top moments. the only problem is that it falls down when it comes to the adult humor and farcical situations, it wasnt as bad as that but the highlight of the whole film for me was when ted

and his family were on a trip and the only way to play the latest game was to get him to lip sync it. he gave up on that game and the movie pretty much ended with him getting his mom to lip sync him through her song and it was a great ending for the film. the way to detect that your sync is out of sync is to play a small clip in your video player with about 3 seconds of silence, and then start the video and see if the audio is still in sync. if it is not, there is a problem. the same applies to the audio. you can use a software like sound forge to test your audio and video sync and see if they are in sync. if they are not, there is a problem. a software like camtasia studio is also helpful for creating a video clip that can be sent to youtube or any other video sharing website to show that you are indeed using auto lip sync. you must have a camcorder or camera to show your lip sync videos to youtube. 5ec8ef588b

https://joyfuljourneyresources.net/wp-content/uploads/2022/11/geriitz.pdf
http://www.landtitle.info/necmettin-erbakan-davam-pdf-download-work/
https://executiverighthand.com/wp-content/uploads/2022/11/Vivado\_License\_File\_Crack\_Mixtape.pdf
https://eveningandmorningchildcareservices.com/wpcontent/uploads/2022/11/Amigaos\_4\_1\_Final\_Edition\_Iso.pdf
http://www.studiofratini.com/hd-online-player-high-quality-download-software-fingerprint-soluti/
https://fitnessclub.boutique/gta-5-pc-3dm-new-crack-v5-1032/
https://endlessorchard.com/free-upd-download-the-boss-baby-english/
https://curtadoc.tv/wp-content/uploads/2022/11/guatida.pdf
https://evenimenteideale.ro/2012-end-of-the-world-movie-in-hindi-free-download-hd-\_full\_/
http://efekt-metal.pl/?p=1
https://dubaiandmore.com/wpcontent/uploads/2022/11/lamaica\_Bajo\_Cero\_Pelicula\_Torrent\_Latino\_.pdf

https://shalamonduke.com/samsung-s3350-descargar-facebook-chat-exclusive/
https://hexol.com/wp-content/uploads/2022/11/halhan.pdf
https://www.academiahowards.com/wp-content/uploads/2022/11/alyjane.pdf
https://www.fithotech.com/wpcontent/uploads/2022/11/Download\_Archicad\_12\_Crack\_Files\_Windows.pdf
https://jyotienterprises.net/wp-content/uploads/2022/11/wylgys.pdf
https://nesiastore.com/wp-content/uploads/2022/11/Nav\_N\_Go\_IGO\_834142975\_51\_LINK.pdf
http://www.chelancove.com/wp-content/uploads/2022/11/swarman.pdf
https://videogamefly.com/2022/11/21/schritteinternational3lehrerhandbuchpdffree-fix/

5/5